## **Lesson ideas**

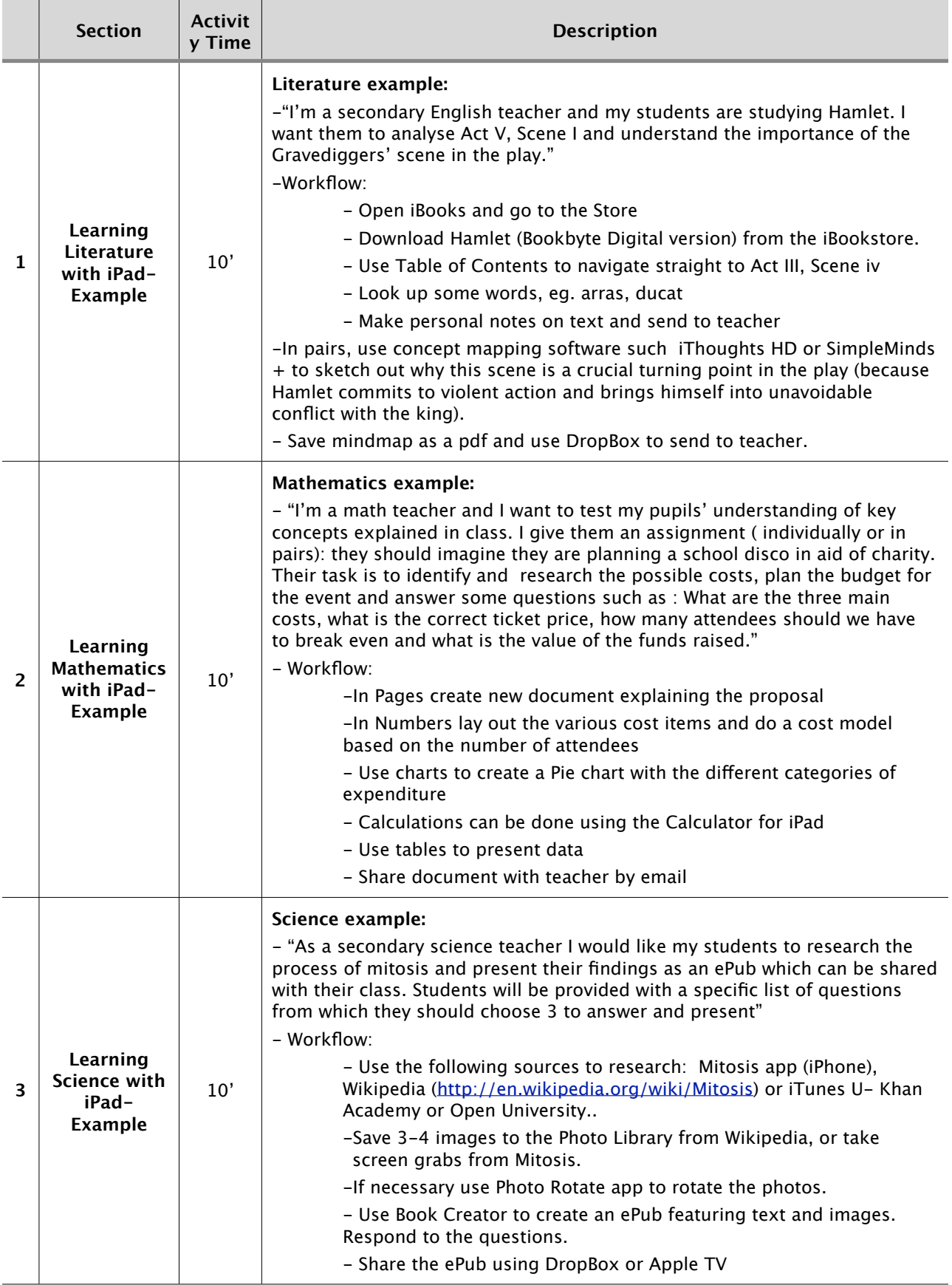

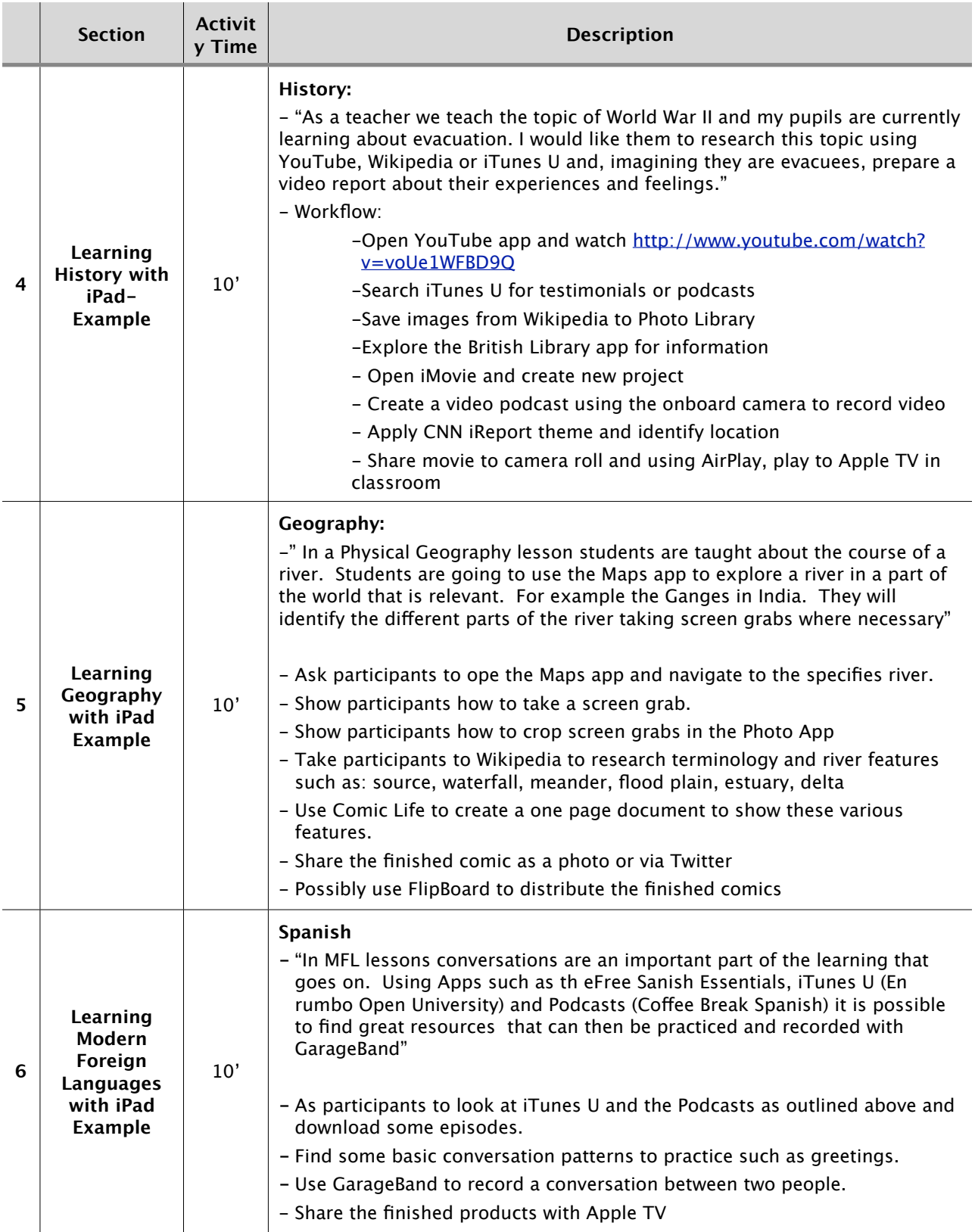

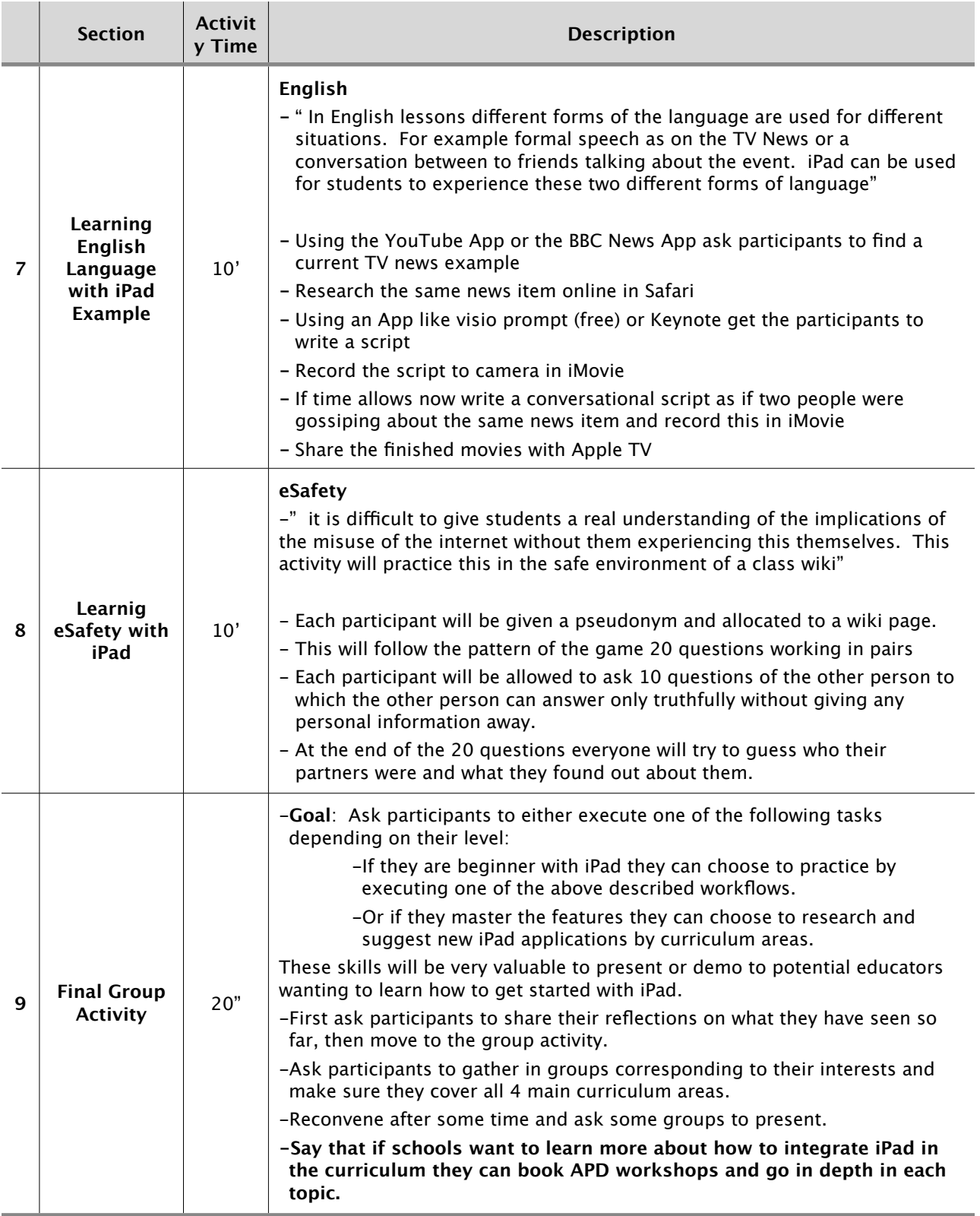